### 行政が行うアセスメント(C)

日本災害時公衆衛生歯科研究会の「施設・避難所等 歯科口腔保健 ラピッドアセスメント票(集団・迅 速)」を用いて施設毎にアセスメントを行うことで、歯科ニーズの有無について明らかにし、後続の歯科支援 チームや歯科関係者に引き継ぎます。アセスメント票はホームページよりダウンロード可能です。

## **1 集団レベル(公衆衛生/集団・迅速評価)**

### 歯科職がいる場合

日本歯科医

施設・避難所等 歯科口腔保健 ラピッドアセスメント票 (集団・迅速) 施設・避難所等歯科口腔保健ラ ピッドアセスメント票(集団・迅速) 避難所等の 避難所等の 立地する 名称 市町村名 を避難所ごとに作成する。(記入 必要時担当者氏名 評価年月日 任 月  $\mathsf{H} \left( \begin{array}{c} 0 \\ 0 \end{array} \right)$ 避難所等 曜日 例参照) の<br>連絡先 AM/PM 時 分ごろ 時間 避難者等の人数 ※ 実施した方法をすべてチェックマする  $\lambda$  (  $\Box$ 日現在) 夜間を含む、本部に登<br>録されている人数) (役職や氏名: □ 避難者等からの聞き取り a うち乳幼児 (就学前) (約 人or%), 不明 人程度) その b うち妊婦 (約 人or%), 不明 情報収集法  $\epsilon$ 。<br>c うち高齢者 (75歳以上) □現場の報客 人or%), 不明 内訳 (約 □ 支援活動等を通じて把握 d うち障がい児者・要介護者 (約 人or%), 不明 口その他 (  $\Delta$ 評価時に在所して だいたい 人くらい (概数) いた避難者等数 記載者 **氏名:** 所属: 記載者 氏名·所属 連絡先 (携帯雷話等) 職種 職種:1 歯科医師 2 歯科衛生士 3 その他( 項目 確認項目 (※確認できれば数値や具体的内容を記載) 評価 評価基準(参考)  $(1)$ a 受診可能な近隣の歯科診療所・歯科救護所・仮設歯科診療所等  $\circ$ 歯科医療の受療機会: 歯科保健医療 1あり、2なし、9不明  $\circ$ の確保 b 巡回歯科チームの訪問 1-① あり (定期的), 1-2 あり (不定期) ◎ほぼいつでも可能、  $\triangle$ ○3日に1回は可能、 2なし ,9不明  $\times$ △週に1回以下・困難、 特記事項 x不可能, -- 不明  $(2)$ a 歯磨き用の水 1充足, 2不足\*, 9不明  $\circ$ うがい水and/or洗面所・ 口腔清掃 (具体的に  $\lambda$  $\circ$ ◎不自由ない、○おおむねあ 等の環境 b 歯磨き等の場所 1充足, 2不足\*, 9不明 るが制限はある、 (具体的に:  $\lambda$  $\Delta$ へ特定の用途にのみ、または  $\times$ 短時間使える状況である、 ×ない・使えない 特記事項  $(3)$ a-1 歯プラシ (成人用) 1 充足, 2 不足 (約 人分),9不明 歯ブラシ (成人・乳幼児)、 人分), 3不要, 9不明  $\odot$ 口腔清掃用具 a-2 歯プラシ (乳幼児用) 1充足, 2不足 (約 歯みがき、コップ、義歯ケー 人分),9不明 等の確保 b 歯磨き剤 1充足, 2不足(約  $\circ$ ス・洗浄剤: うがい用コップ 1充足, 2不足(約 人分),9不明 ◎90%以上が確保、○70  $\Delta$ ※主観的におおまかに ld. 義歯洗浄剤 1充足, 2不足(約 人分), 3不要, 9不明  $\sim$ 90%、 $\triangle$ 40 $\sim$ 70%、 1充足, 2不足(約 義歯ケース 人分), 3不要, 9不明  $\times$ ×40%以下、-- 不明 (避難者数に対する割合) 特記事項  $(4)$ a 歯みがき 1していそう, 2ほぼしていなそう, 9不明  $^{\circ}$ 歯や義歯の清掃、乳幼児・ 口腔清掃や b 義歯清掃 1していそう、2ほぼしていなそう、9不明  $\circ$ 障害·要介護者の介護: 介助等の状況 c 乳幼児の介助 1していそう、2ほぼしていなそう、3不要、9不明 ◎90%以上が確保、○70 全体状況 d障がい児者·要介護者 1していそう、2ほぼしていなそう、3不要、9不明  $\Delta$  $\sim$ 90%、 $\triangle$ 40 $\sim$ 70%、 主観的におおまか の介助  $\times$ ×40%以下、 - 不明 特記事項 (避難者数に対する割合)  $(5)$ ※ 重なる場合は複数の項目に含めてください  $\circledcirc$ 歯や口の訴え ▍ 痛みがある者 1いる (約 人). 2いない、9不明 痛みあり、義歯問題、食事 人), 2いない, 9不明 h 義歯紛失や義歯破折 義歯の問題 1いる (約  $\circ$ 不自由: ○ 食事等で不白中な者 食事等の問題 1いる (約 人), 2いない, 9不明 ◎90%以上が問題なし、○  $\triangle$ - - - - - - - - - - - - -<br>(咀嚼や嚥下の機能低下等による)  $70~90\%$ ,  $\triangle 40~70\%$ .<br>- 要対応者の詳細情報 (応急対応した場合はあわせて記載  $\times$ ×40%以下、-- 不明 (避難者数に対する割合) 特記事項 例) 歯科保健医療に関するそ<br>の他の事項、避難所のインフ<br>ラ・衛生状況等に関する事 その他の問題 の他の事項、避難所のイン<br>ラ・衛生状況等に関する事<br>項、医師や保健師等の他チ<br>ムに伝達すべき事項<br>A関連情報は 特記事頂欄 ※書ききれない情報や関連情報は、特記事項欄に記入してください。 標準Ver4.1(202402) 県歯科医師会 • 県歯科衛生士会) 県

日本災害時公衆衛生歯科研究会. http://jsdphd.umin.jp/shiryo.html 一部改変

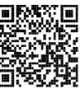

**施設・避難所等歯科口腔保健ラピッドアセスメント票(集団・迅速)他職種 Ver4**

他職種 Ver4

避難所等の 避難所等の 立地する 名称 市町村名 評価年月日 避難所等の 年  $\blacksquare$  $H($  $\rightarrow$ 曜日 <sub>歴<del>元/</del>/100</sub><br>責任者氏名 歯科職がいない場合は‥ AM/PM 時 分ごろ 連絡先 時間 避難者等の人数 ※ 実施した方: 施設・避難所等歯科口腔保健ラ 月 日現在) ーースキロマックス<br>夜間を含む、本部に登<br>録されている人数)  $\lambda$  ( □ 青任者等か (役職・氏名 ピッドアセスメント票(集団・迅 □ 避難者等か a うち乳幼児 (就学前) (約 人or%), 不明 情報収集法 速)他職種 Ver4 を避難所ごと その b うち妊婦 (約 人or%), 不明 □ 現場の観察 c うち高齢者 (75歳以上) 人or%) 不明 内訳 (約 □ 支援活動等 に作成する。 d うち障がい児者・要介護者 (約 人or%), 不明  $\Box$   $\neq \Diamond \#$  ( 評価時に在所して だいたい 人くらい (概数) いた避難者等数 記載者 氏名: 所属: 記載者 氏名·所属 連絡先 職種 職種 (携帯電話等) 項目 評価基準 (参考) 評価 ※確認できれば数値や具体的内容を記載 受診可能な近隣の歯科診療所・歯科救護所・ 歯科医療の受療機会:  $\odot$ 科診療所等の有無、巡回歯科チーハの有無、稼働状  $(1)$ 況 (日程・時間など)  $\circ$ ◎ ほぼいつでも可能、 歯科保健医療 ○ 3日に1回は可能、  $\Delta$ L, の確保 △ 週に1回以下・困難、  $\overline{\mathsf{x}}$ **× 不可能** 不明 歯磨き用の水、歯磨き等の場所などの問題点・必要<br>物資など: うがい水and/or洗面所:  $\circ$  $(2)$ ◎ 不自由ない、  $\circ$ □腔清掃 ○ おおむねあるが制限はある、

施設・避難所等 歯科口腔保健 ラピッドアセスメント票 (集団・迅速)

歯ブラシ(成人用・小児用・乳幼児用)、歯磨き<br>剤、うがい用コップ、義歯洗浄剤、義歯ケースなど<br>の問題点・必要物資など:  $(3)$ コップ、義歯ケース・洗浄剤: (避難者  $\odot$ 数に対する割合)  $\circ$ 口腔清掃用具 等の確保 ◎ 90%以上が確保、  $\Delta$ ○ 70~90%が確保、  $\times$ △ 40~70%が確保、 × 40%以下のみ確保、 不明 歯磨きや義歯の清掃に問題があればその理由。 歯や義歯の清掃、乳幼児・障害・要介  $\odot$ こここ、<br><mark>現や障害児者・要介護者で口腔ケア介助の問題点</mark>・  $(4)$ 護者の介護: (避難者数に対する割 必要性など 合)  $\circ$ 口腔清掃や ◎ 90%以上が確保、  $\Delta$ 介助等の状況 ○ 70~90%が確保、 L, 全体状況 △ 40~70%が確保、  $\times$ × 40%以下のみ確保、 不明 痛みあり、義歯問題、食事不自由: ※ 重なる場合は複数の項目に含めてください  $\odot$  $(5)$ (避難者数に対する割合) a 痛みがある者 (約 人 b 義歯紛失や義歯破折 (約  $\circ$ 人) ◎ 90%以上が問題なし、 歯や口の訴え c 食事等で不自由な者(約 人  $\Delta$ 、<br>(咀嚼や嚥下の機能低下等による) ○ 70~90%が確保、 義歯の問題 △ 40~70%が確保、 食事等の問題  $\times$ その他: × 40%以下のみ確保、 不明 その他の問題 例)歯科保健医療に関するその他の事<br>項、避難所のインフラ・衛生状況等に<br>関する事項、医師や保健師等の他チー ムに伝達すべき事項 ※書ききれない情報や関連情報は、特記事項欄に記入してください。

 $\wedge$ 

 $\times$ 

 $\overline{a}$ 

標準 Ver4.0 (20200206) 県歯科衛生士会)

到幼

日本災害時公衆衛生歯科研究会. http://jsdphd.umin.jp/shiryo.html 一部改変

県・  $\zeta$ 

△ 特定の用途にのみ、または

× ない·使えない

不明

短時間使える状況である、

歯ブラシ (成人・乳幼児)、歯みがき

等の環境

県歯科医師会 ·

#### 17

18 **アセスメント票(記載例及び記入ステップ)**

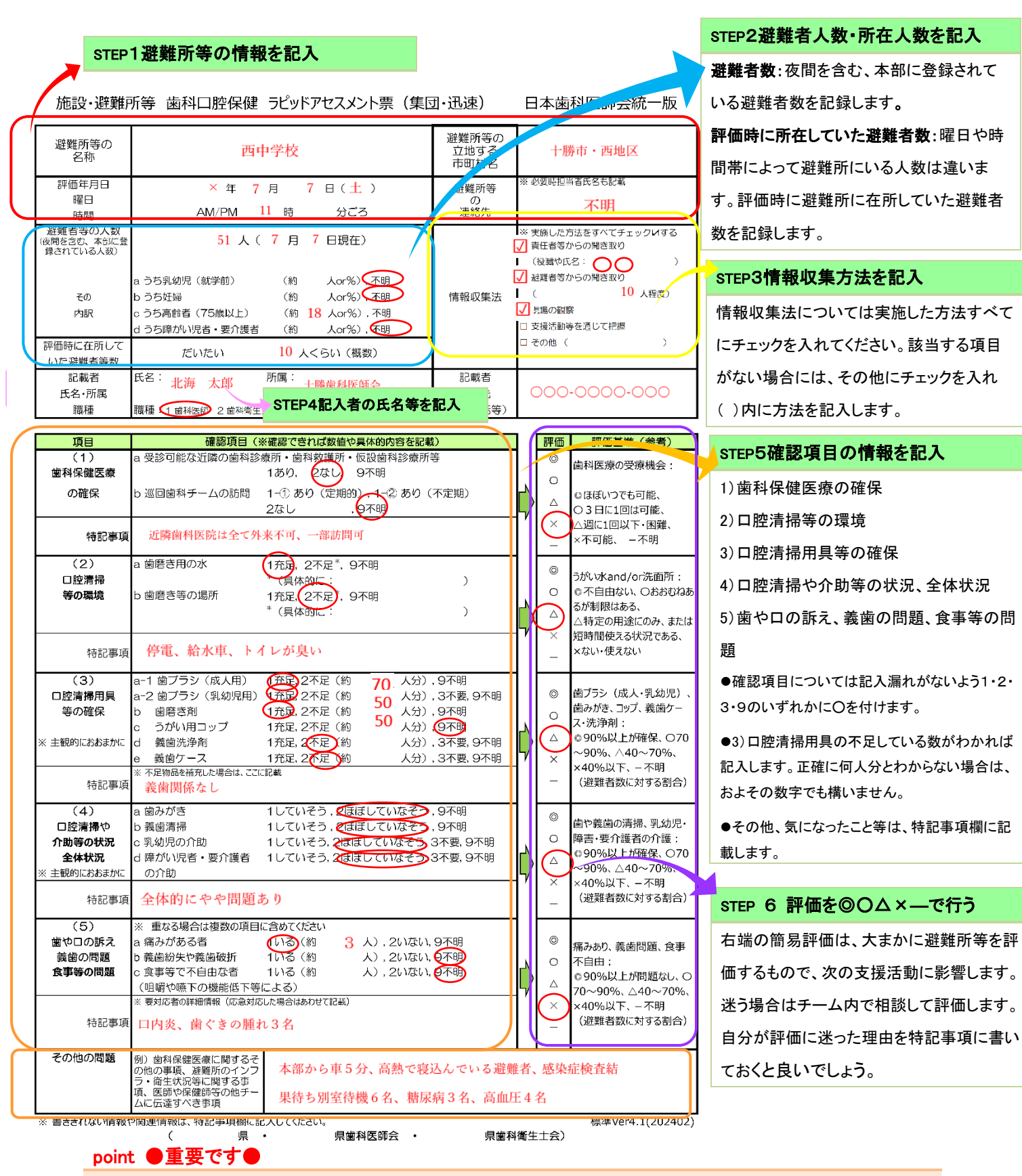

空欄は確認漏れなのか、確認したが不明だったのか、わからなくなる場合があります。特記事項欄をうまく 活用し、空欄や記入漏れがないよう気を付けましょう。

日本災害時公衆衛生歯科研究会.アセスメント票一部改変 http://jsdphd.umin.jp/shiryo.html

公益社団法人日本歯科衛生士会. 災害歯科保健活動歯科衛生士実践マニュアル2023年度版一部改変 https://www.jdha.or.jp/

# アセスメント票(集団・迅速)総括表〈簡易版〉の使い方

# A パソコンが使える場合 **A)パソコンが使える場合**

(但しエクセル2007以後のバージョンのみカラースケールが使用可)

- 1. 「アセスメント総括表」のシートをコピーする 2. コピーした総括表に入力後、印刷
	- ・ 入力シート名を適宜変更する
	- ・ 避難所等の名称を入力する
	- ・ 「避難者等の人数」、「(1)特に口腔衛生に配慮が必要な対象者」は数値を入力する
	- ・ 項目(2)~「その他の問題」はリストから選択する
	- (入力先のセルを左クリックするとリストボタンが現れるのでそれをクリックするとリストが表示される)
	- ・ 「避難者等の人数」~「その他の問題」は入力した値によって、自動的に書式が変更される
	- (下図およびシート「アセスメント総括表入力例」参照)
	- **・ 必要に応じて備考を入力**

3. 新たに表を作成する場合には、再びシート「アセスメント総括表」をコピーして使用する

#### $\mathcal{L}$ **B) パソコンが使えない場合**

1. あらかじめ印刷していたアセスメント総括表にデータ(数字、文字、記号)を記入する 2. 必要に応じて、データを色分けする

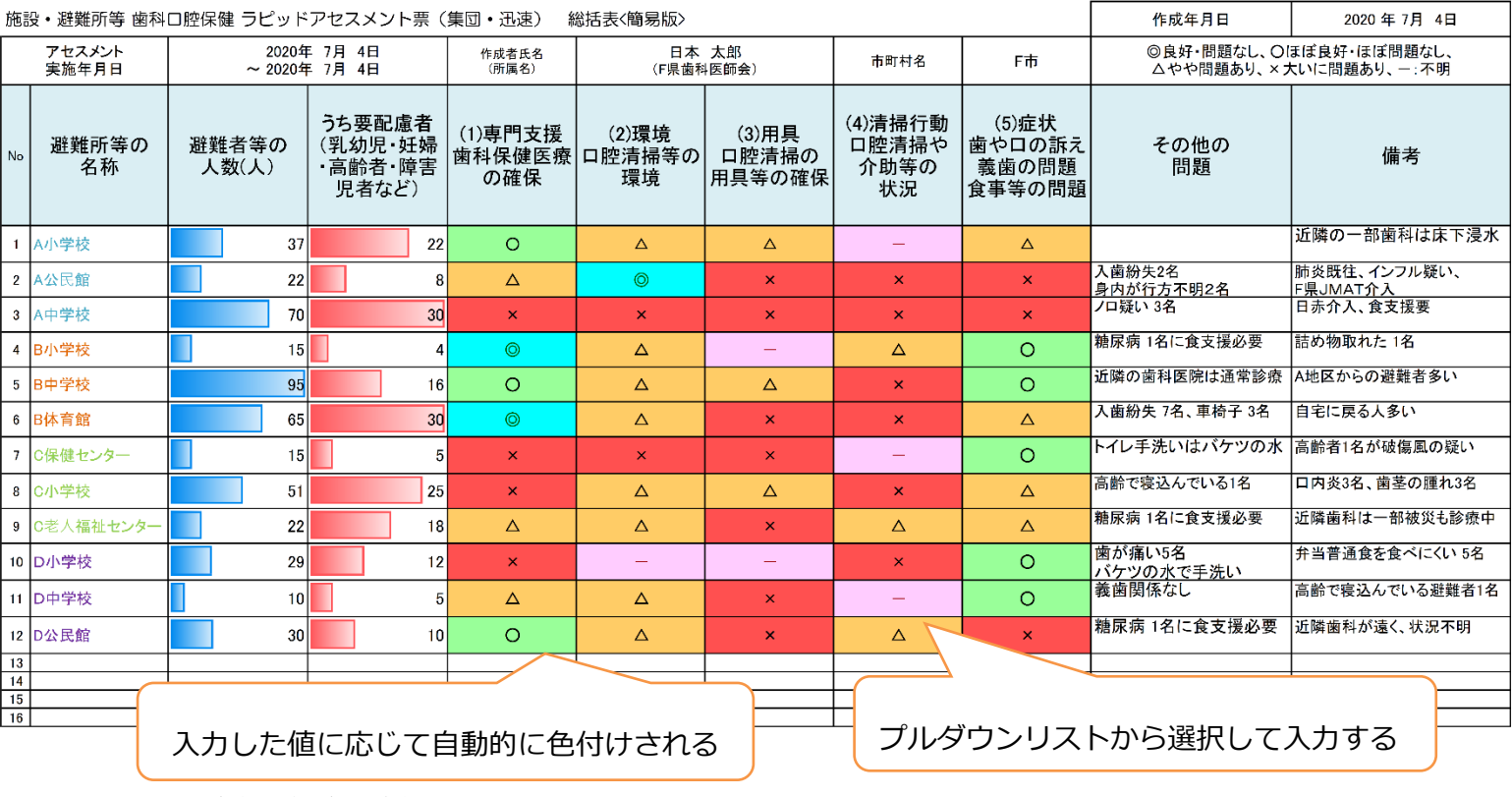

日本災害時公衆衛生歯科研究会. http://jsdphd.umin.jp/shiryo.html 一部改変

業務参考サイト 日本災害時公衆衛生歯科研究会. <http://jsdphd.umin.jp/shiryo.html> 〈再掲〉 研修会・シンポジウム資料の掲載、アセスメント票や口腔ケア啓発資料の掲載

業務参考サイト 日本歯科医師会. 災害歯科医療対策について https://www.jda.or.jp/dentist/disaster/ 災害歯科保健医療体制研修会や災害歯科保健医療連絡協議会の資料、アクションカード・アセス メント票などを掲載